## **Clean Contacts – Import Workspace**

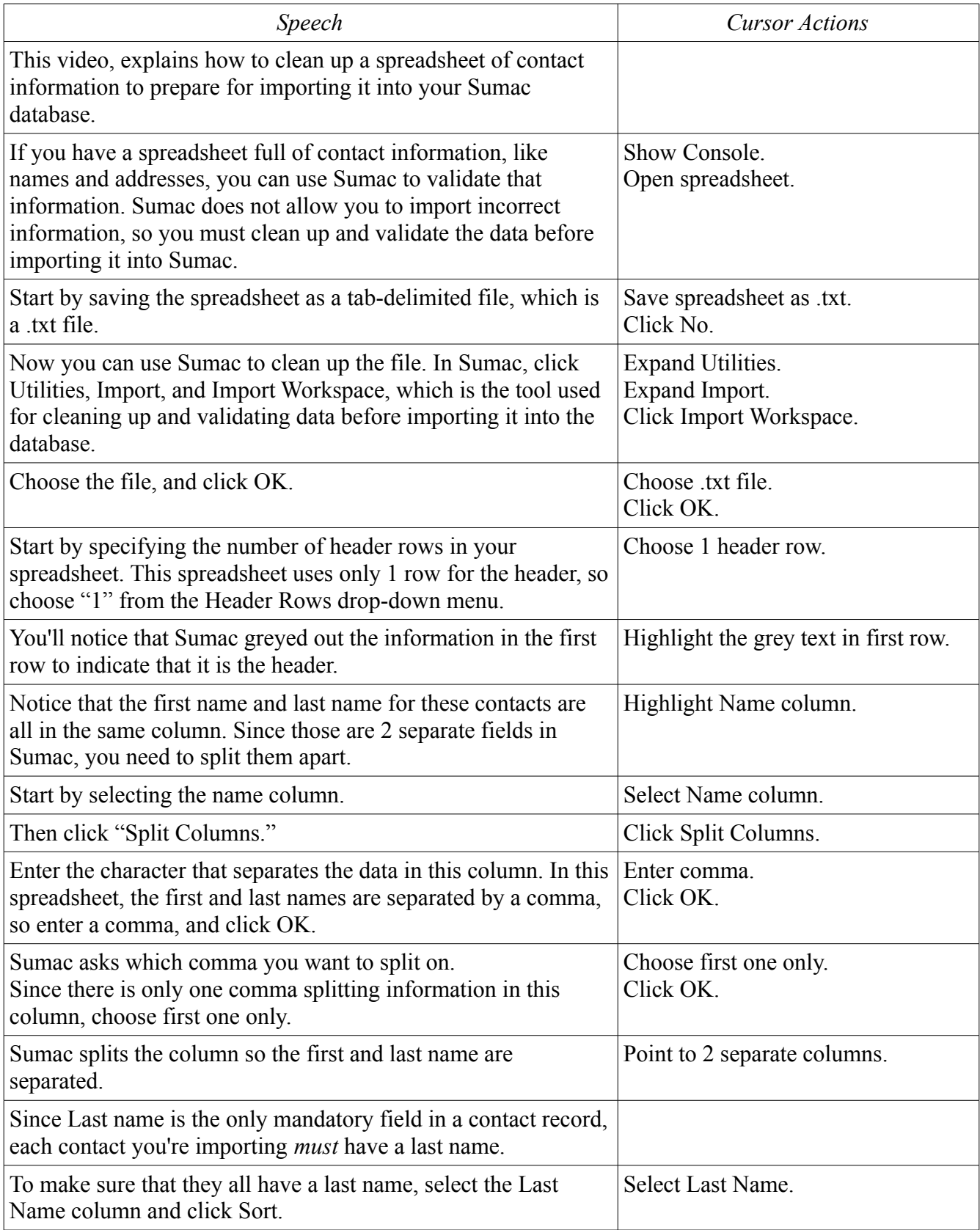

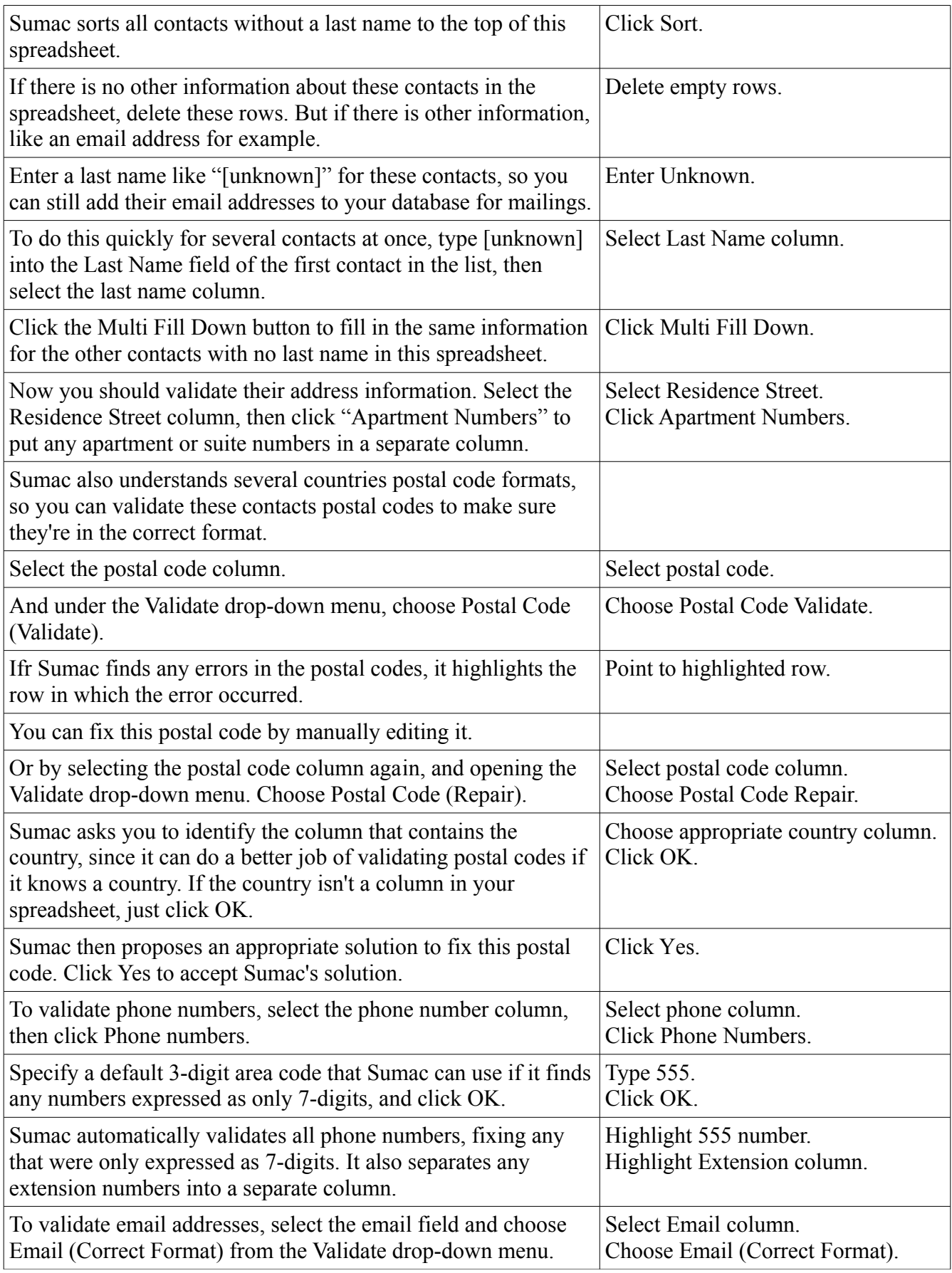

![](_page_2_Picture_134.jpeg)